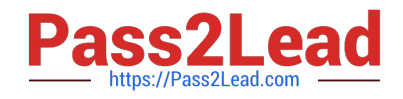

# **C2010-825Q&As**

Rational DOORS Next Generation

# **Pass IBM C2010-825 Exam with 100% Guarantee**

Free Download Real Questions & Answers **PDF** and **VCE** file from:

**https://www.pass2lead.com/c2010-825.html**

100% Passing Guarantee 100% Money Back Assurance

Following Questions and Answers are all new published by IBM Official Exam Center

**C** Instant Download After Purchase

**83 100% Money Back Guarantee** 

365 Days Free Update

800,000+ Satisfied Customers  $603$ 

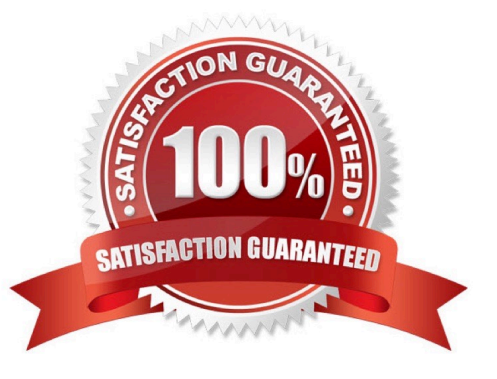

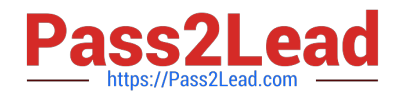

#### **QUESTION 1**

A user wants to create a work item with pre-populated approvals. What feature allows this?

- A. Process Template
- B. Approval Template
- C. Workflow Template
- D. Work Item Template

Correct Answer: D

### **QUESTION 2**

A developer is working on source code changes and would like to test them using an existing build

definition.

The developer, however, does not want the testing to impact the overall build definition status or notify

subscribers.

How can this be accomplished?

- A. Request a personal build.
- B. Restart the build engine in test mode.
- C. Set the build result\\'s type to Private.
- D. Define a pruning policy on the build definition.

Correct Answer: A

# **QUESTION 3**

When an RTC user logs onto the JTS Application Administration Web Page to create a new RTC user, the

\\'Users\\' menu does not appear.

What is the reason for this?

- A. The user is not registered as a member of the project area.
- B. The user does not have JazzAdmins Repository Permission.
- C. The user does not have the proper RTC Client Access License.
- D. The user does not have JazzProjectAdmins Repository Permission.

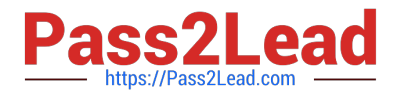

Correct Answer: A

# **QUESTION 4**

A developer working in the RTC Eclipse client has checked in their changes and found that another

developer\\'s incoming change set has affected the same file. The developer attempted to Auto Resolve the

conflict, but was unsuccessful.

Which of the following would cause this to occur?

- A. The incoming change set appended new lines to the file.
- B. The developer\\'s change set included changes to multiple files.
- C. Both change sets contained changes to the same line in the file.
- D. Work items related to the change sets affect the same component.

#### Correct Answer: A

#### **QUESTION 5**

A user would like to have a reference to a web page from a work item. Which link type allows this?

- A. Add Related
- B. Add Related Artifact
- C. Add Affects Plan Item
- D. Add Affected by Defect

Correct Answer: D

[C2010-825 PDF Dumps](https://www.pass2lead.com/c2010-825.html) [C2010-825 VCE Dumps](https://www.pass2lead.com/c2010-825.html) [C2010-825 Study Guide](https://www.pass2lead.com/c2010-825.html)